# **ASSOCIATION DES ANCIENS D'UNISYS lundi 17 février 2020 La lettre du Cyber Conseiller**

**Une publication bimestrielle du Bureau de l'Association 13eme année**

# **SOMMAIRE**

- **• Optimisez votre connexion WIFI**
- **• La mise à jour de Firefox 72 indispensable**
- **• La mise en place d'une authentification forte pour les paiements en ligne.**
- **• Projetez sur votre TV avec Chromecast.**
- **• ANDROID 10 : les principales nouveautés**

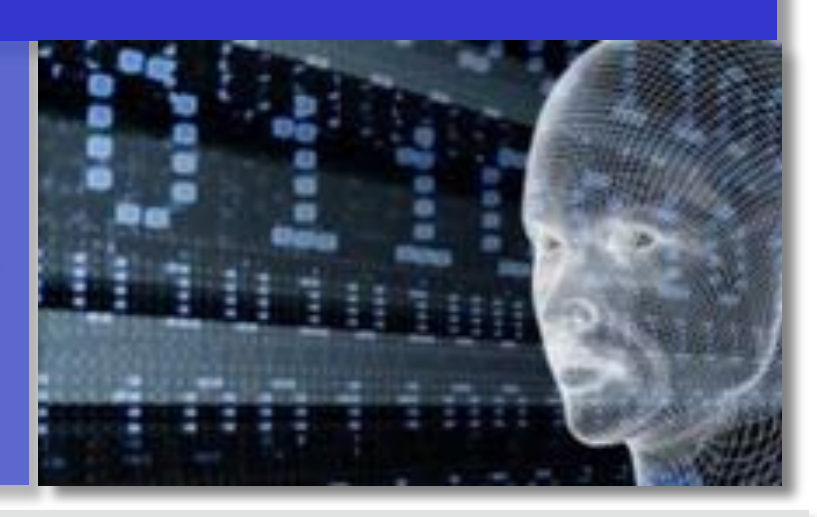

## **OPTIMISEZ VOTRE CONNEXION WIFI**

**L**a vitesse de votre connexion Wifi peut quelquefois être frustrante. De nombreux facteurs peuvent entrer en jeu, comme la configuration de votre box, la distance entre vos appareils connectés et...les interférences dues aux réseaux de vos voisins ! C'est à ce dernier point que nous allons nous intéresser. Et oui, si votre connexion à Internet rame, c'est peut-être à cause de la proximité d'autres réseaux. Il est possible en effet que les réseaux WiFi des voisins passent par le même canal que le vôtre. Alors, comment changer de canal et lequel choisir pour avoir la meilleure connexion à Internet possible ? Pour savoir comment procéder et améliorer votre connexion Wifi, visionnez ce nouveau tuto vidéo en cliquant ci-dessous.

## *[VOIR LE TUTORIEL VIDÉO](https://youtu.be/6W6PiY--3tQ)*

#### **LA MISE A JOUR DE FIREFOX 72 EST INDISPENSABLE**

**A** peine sorti, Mozilla met déjà à jour Firefox 72. En effet, une faille de sécurité permettrait à un pirate de prendre le contrôle d'un système.Pour des utilisateurs mal intentionnés, cette faille de sécurité offre aussi la possibilité d'exécuter divers codes, et même de rediriger les internautes vers des sites pirates, visant à recueillir leurs données privées… Evidemment, il est hautement conseillé de mettre immédiatement à jour votre navigateur web Firefox, en passant par les paramètres du navigateur puis sélectionnez Aide . Dans À Propos de Firefox, vous devez disposer au moins de la version 72.0.1 de Firefox ou ESR 68.4.1.

Si vous ne trouvez pas Aide, tapez « about:preferences" dans la barre d'adresses puis cliquez sur GENERAL et faites défiler la page jusqu'au paragraphe « mise à jour de Firefox ».

#### **LA MISE EN PLACE D'UNE AUTHENTIFICATION FORTE**

**L**a croissance du nombre de risques est bien une réalité: le nombre de cyber-attaques a augmenté de 32 % en 2018 (source F-Secure mars 2019). La sécurité est une préoccupation majeure et essentielle au fonctionnement des activités économiques et du commerce électronique.

Aussi, de nouvelles solutions concernant le renforcement de la sécurité des moyens de paiement en ligne sont prévues, et ont pour objet de généraliser une authentification forte du client pour les paiements électroniques de plus de 30 euros afin de limiter les risques de fraude. La directive services de paiement (**DSP2**) voit son calendrier retardé pour la partie de la mise en place d'une authentification forte.

Cette dernière repose sur deux éléments ou plus d'authentification parmi les 3 suivants :

- connaissance (quelque chose que seul l'utilisateur connaît) : mot de passe, information personnelle,
- possession (quelque chose que seul l'utilisateur possède) : un ordinateur, un téléphone,
- inhérence (quelque chose que l'utilisateur est) : reconnaissance faciale, rétinienne ou vocale (empreinte digitale).

Cette authentification forte est requise pour : l'accès au compte de paiement en ligne, une opération de paiement électronique (virement, paiement par carte), une action exécutée par un mode de communication à distance qui présente un risque de fraude. Cependant des dérogations à l'authentification forte sont limitativement prévues par la directive car considérés comme peu risquées, notamment le paiement aux automates de transport et de parking, le paiement de faible montant sans contact ou à distance. Les dispositions relatives à la sécurité de cette directive sont entrées en vigueur depuis le 14 septembre 2019.

*suite page 2*

Cette date d'échéance a été reportée et l'Observatoire de la sécurité des moyens de paiement a élaboré un plan de migration national en deux temps.

Un premier temps, d'ici décembre 2020, il est prévu de remplacer de manière progressive, le recours aux codes SMS à usage unique par des solutions plus sures comme la saisie d'un code confidentiel ou d'une empreinte biométrique à travers l'application mobile de banque en ligne. L'Autorité bancaire européenne a fixé au **31 décembre 2020 la date butoir** pour disposer de la mise en conformité des solutions d'authentification pour les paiements en ligne. Dans un deuxième temps, d'ici mars 2021, une mise à jour de l'infrastructure 3d secure est prévue.

# **PROJETEZ SUR VOTRE TV AVEC CHROMECAST**

**A**vez vous déjà entendu parler du **Chromecast** ? Développé par Google, ce petit appareil ressemblant à une grosse clé HDMI sert au streaming multimédia. En clair, il permet de diffuser en WIFI n'importe quel contenu multimédia (films, musiques, images) depuis votre tablette, smartphone ou PC jusqu'à une TV.

L'utilisation du Chromecast est d'une simplicité enfantine, ce qui a fait en grosse partie son succès. Pour l'utiliser, il vous faut juste une TV possédant au moins un port HDMI, ce qui est le cas de toutes les TV depuis de nombreuses années. Pour comprendre l'utilité de ce petit appareil si répandu aujourd'hui et apprendre à s'en servir, visionnez ce nouveau tuto vidéo en cliquant ci-dessous

# *[VOIR LA VIDÉO](https://youtu.be/5O4h7PRHKV8)*

#### **ANDROID VERSION 10**

**A**ndroid 10 est la dernière version majeure du système d'exploitation mobile le plus utilisé dans le monde. Ses nouvelles fonctionnalités sont nombreuses et voici ce que l'on sait des principales sur cette version de l'OS mobile.

Fini les noms de desserts « ice cream sandwich, marshmallow, nougat, pie » , mais Android 10 tout simplement.

#### **Principales Nouvelles fonctionnalités**

- -Pour les personnes sourdes et mal-entendantes , *Live Caption*, qui sous-titre tous les contenus qui se jouent sur le smartphone : vidéos, podcasts, messages audio, quelle que soit l'application. Cette transcription ne requiert aucune connexion internet.
- -Le menu de partage a été repensé pour être plus rapide et simple à utiliser. Lorsque vous souhaitez partager quelque chose, que ce soit un lien, une photo ou tout autre contenu, un menu de partage amélioré s'affiche. Il affiche en haut le contenu avec directement une icône pour le copier dans le presse papier.
- -Possibilité pour les applications d'intégrer certains contrôles système. Par exemple activer et désactiver le WiFi, les données mobiles et le mode avion directement dans Google Chrome. De quoi faire gagner quelques étapes par rapport à ce qui est actuellement disponible.
- -Introduction de *CameraX,* une série d'outils et d'API prêtes à l'emploi qui facilitent le développement des applications photo quelle que soit le matériel sous-jacent. De quoi permettre à toutes les applications d'utiliser les données issus de capteurs avancés, et de les utiliser pour des effets.
- -Android dispose enfin d'un mode sombre natif, une fonctionnalité jusqu'ici réservée à quelques applications. Les menus et certaines applications préinstallées comme le calendrier s'affichent donc avec un fond noir. La plupart des services Google (Gmail, YouTube, Drive, Messages) proposent également un *dark mode*, activable depuis les paramètres.
- -Les *Smart Replies* que Google propose sur Gmail sont aussi disponibles dans les notifications d'applications de messagerie instantanée, type WhatsApp. Vous obtenez ainsi des suggestions de réponses à vos messages pour ne même plus avoir besoin d'écrire soi-même. Une proposition de sortie ? Smart Reply vous propose un emoji pouce en l'air ou « Ok » par exemple.
- -Le *Google Play Store* va a priori centraliser toutes les mises à jour, y compris les mises à jour système d'Android. Le but semble de faciliter la livraison des mises à jour, mais aussi de rendre l'interface plus intuitive. Cela signifie en effet « que vous pouvez obtenir les derniers patchs de sécurité, amélioration de la vie privée, et améliorations de la stabilité dès qu'ils sont disponibles, sans avoir à redémarrer votre smartphone ».
- -A côté d'Android 10, Google lancera Android 10 Go à destination des appareils entrée de gamme dès cet automne. Cet OS très allégé sera 10% plus rapide que son équivalent Android Pie. Android 10 Go est également meilleur pour la vie privée et la sécurité des données.
- -Tous les smartphones de la gamme Pixel de Google sont compatibles avec la mise à jour. Il est déjà possible de la télécharger et de l'installer. La firme de Mountain View a décidé d'intégrer les modèles de 1ere génération également. En tout une vingtaine de mobiles de marques comme OnePlus, Xiaomi, Huawei, Nokia, Vivo, Realme, Asus, LG, Essential, Sony et Tecno ont fait partie du programme bêta. Ces appareils seront rapidement mis à jour. Un calendrier de déploiement précis est même disponible pour certaines marques.

Android 10 est encore une utopie pour de nombreux utilisateurs, mais il était inévitable que les développeurs se mettent à travailler sur Android 11. La nouvelle mise à jour sera officiellement disponible courant 2020, probablement à la fin de l'été.

#### *[UTILISATION D'UN APPAREIL ANDROID](https://support.google.com/android/?visit_id=637176121080673817-3049511100&hl=fr&rd=1%23topic=7313011)*

[Les Anciens d'Unisys, des seniors en action](http://www.anciens-unisys.com) © 2019/2020 Anciens-Unisys , Facile PC, Phonandroid , Senior PC

Lettre réalisée avec le concours de Daniel Coze